# Ficha 4: Incertidumbre cierta

### Coding for kids, un programa del **British Council** y **MinTIC**

## Aprendizajes

El futuro digital<br>es de todos

**MinTIC** 

Al final de esta actividad se espera que puedas:

- Definir una variable interna que guarde un valor numérico.
- Realizar operaciones con los valores en estas variables.
- Obtener un número aleatorio con la **Micro:bit**.

### Sesión 1

#### Qué sabemos, qué necesitamos saber

A menudo se requiere manejar información en un algoritmo, por ejemplo realizar cálculos, buscar información u ordenarla. Una de las grandes ventajas de un **procesador** es su capacidad para realizar muchísimas operaciones por segundo. El cerebro de un computador es un **procesador**.

¿Qué sabes que se puede hacer en un computador? ¿Haz uElizado una hoja de cálculo alguna vez?

Un computador sirve además para simular eventos de la naturaleza; Por ejemplo, las predicciones del clima requieren de computadores muy poderosos que tratan información de datos meteorológicos de muchos lugares, incluidas fotos satelitales, para predecir el clima en las próximas horas, días y semanas. Tales computadores suelen realizar unas 5.000.000.000.000.000 operaciones en un segundo. La Micro:bit realiza unas 16.000.000 de operaciones por segundo.

Otros ejemplos de uso del computador es simular el efecto de terremotos en diferentes tipos de estructuras.

Estas simulaciones tienen dos características:

- Manipulan gran cantidad de información numérica.
- · Utilizan datos aleatorios, dado que todos los fenómenos reales tienen un importante componente aleatorio.

En esta ficha trabajarás en torno a pequeñas simulaciones que manejan datos numéricos con valores, a veces, aleatorios.

#### **Desconectados**

La cantidad de agua que cae en las lluvias se determina por el número de mm de agua que se acumulan en un recipiente estándar llamado pluviómetro. Para los cultivos es importante saber cuánta agua caerá en un año, así como el promedio de agua que cae por día: la cantidad de agua que cae en el año dividida por 365.

Se ha encontrado que para una región como Cali, una buena aproximación para determinar la cantidad de lluvia que podrá caer cada día se puede simular con el lanzamiento de un dado (de 1 a 6 mm).

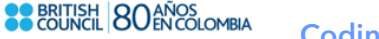

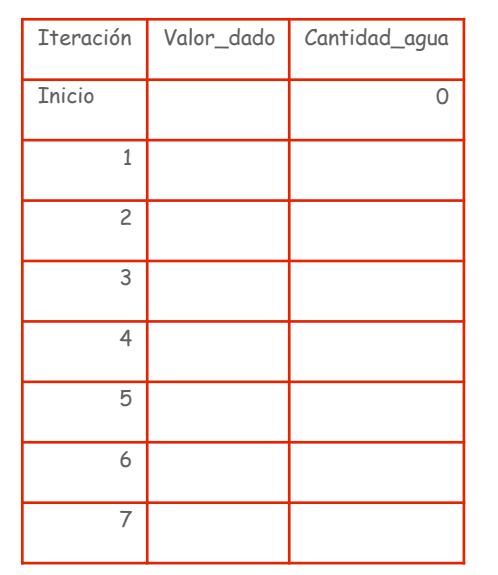

para siempre

Existen modelos más complejos, pero para esta actividad se propone este sencillo modelo.

Tienes a tu disposición un dado, papel y lápiz. Conjuntamente con tus compañeros de grupo deberán:

- 1. Utilizar un algoritmo a modo de diagrama de flujo para este trabajo (ver en el recuadro la descripción en palabras).
- 2. Ejecutar el algoritmo para una semana (7 días). Usa una tabla como la que se sugiere a la izquierda para seguir el proceso.
- 3. Reportar los hallazgos: ¿cuánta agua cayo en una semana medida en mm de agua? ¿cuál fue el promedio de agua que cayo por día durante la semana? (cantidad total de agua dividido entre 7).

#### **Ejemplo de algoritmo en palabras**:

1: Colocar variable **cantidad agua** en cero.

- 2: Lanzar el dado
- 3: Guadar el valor del dado en la variable **valor\_dado**
- 4: Acumular en cantidad agua este valor

#### (**can4dad\_agua**=**can4dad\_agua**+**valor\_dado**)

- 5: Si aun no hemos hecho 7 lanzamientos, ir de nuevo al paso dos (2)
- 6: Encontrar el valor promedio dividiendo **cantidad agua**/7
- 7: Reportar resultado

Para un estudio posterior se quiere hacer el mismo ejercicio sobre un período de 5 años. Como notarás, hacer a mano este ejercicio tiene dos problemas:

- 1. Tomará mucho tiempo, probablemente horas.
- 2. La probabilidad de cometer errores es alta.

No lo harás a mano, toma mucho tiempo y no es práctico, es hora de conectarte a la *Micro:bit*.

Para poder obtener valores aleatorios en la *Micro:bit* se elige el bloque **escogerá al azar** en la sección de **matemá4cas**:

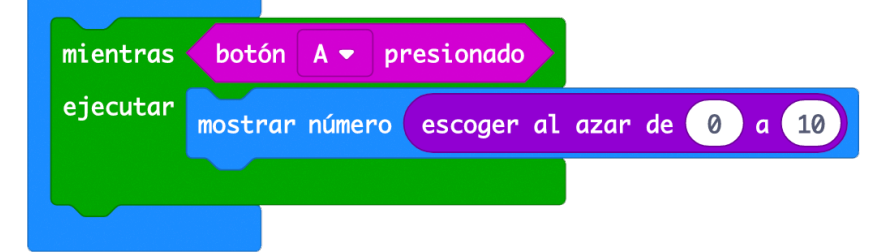

.

En este caso se mostrarán números al azar entre **0** y **10** mientras esté oprimido el **botón A**.

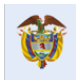

**Definir** variable *cantidad\_lluvia***=0**

asignar a variable **dado=valor\_dado**

 **Calcular cantidad de lluvia acumulada Cantidad\_lluvia=cantidad\_lluvia+dado**

 **¿Pasaron 1825 días?**

 **Calcular promedio promedio=cantidad\_lluvia/1825**

> **Presentar resultado "P=" promedio**

> > **Final**

**Inicio**

↓

#### Sesión 2

#### Conectados: Manos a la Micro:bit

Es hora de ajustar el algoritmo para calcular la cantidad promedio de agua que cae por día en la región de estudio, considerando lo que pasaría en 5 años. Examina el diagrama de la izquierda, el cual deberás pasar a lenguaje de bloque. Resuelve cualquier duda con tus compañeros y si ellos no resuelven tus dudas, acude al docente.

Es hora de ir al **Makecode** y programar este algoritmo.

En este algoritmo aparecen varios aspectos nuevos.

Necesitarás una variable donde almacenar la suma que vas realizando. Para ello debes proceder:

1. Debes crear la variable **Cantidad lluvia**. Para ello oprime sobre **variables:**

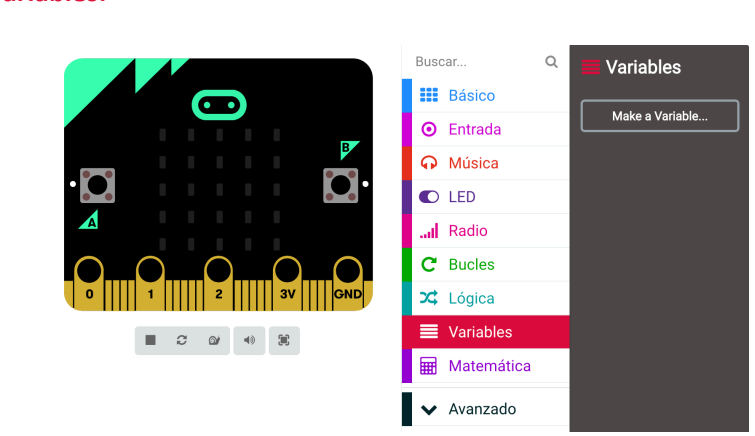

3. Luego oprime sobre Make a Variable (hacer una variable)

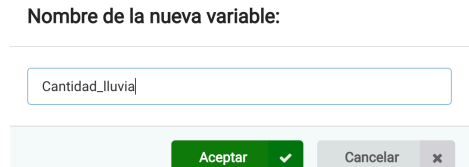

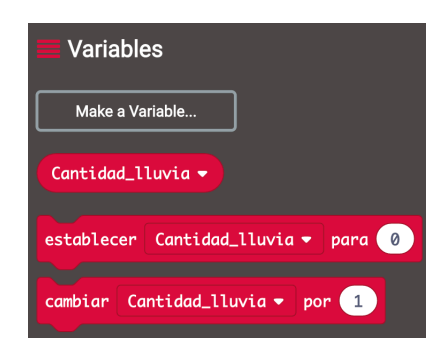

- 3. Una vez creada la variable, esta aparecerá en **variables** para ser utilizada. Igualmente aparecen dos comandos:
	- 1. **Establecer**, que permite asignar un valor a la variable.
	- 2. **Cambiar**, que permite adicionar una cantidad al valor de la variable.

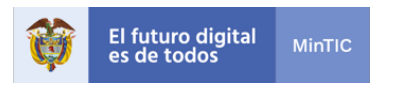

#### 4. Es el momento de analizar el siguiente programa. ¿Qué hace?

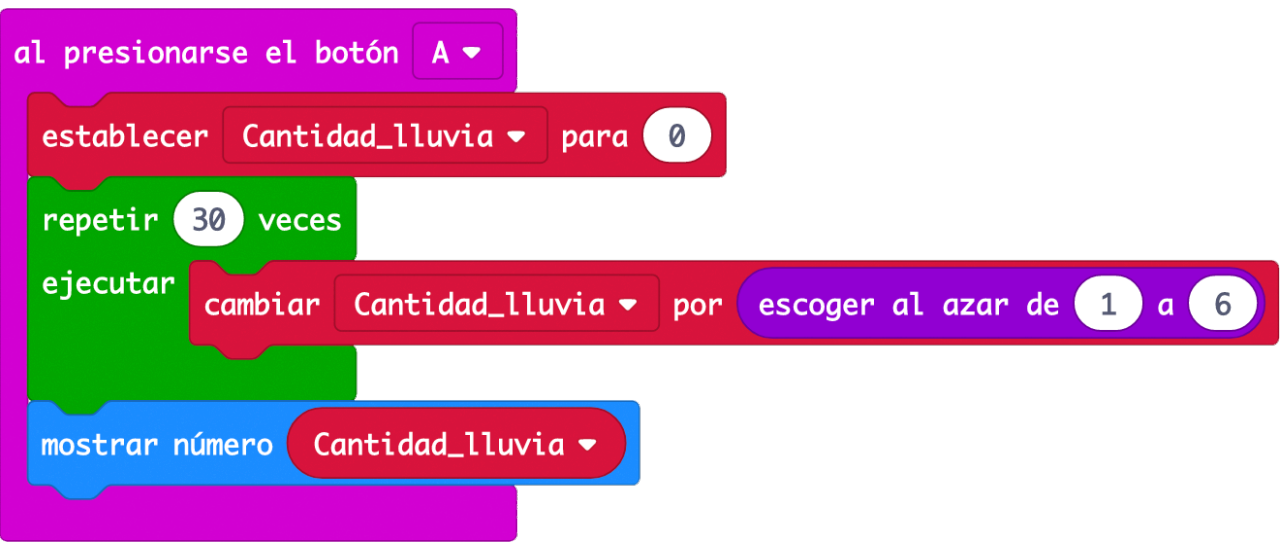

#### **Resumen**

En la *Micro:bit* puedo definir variables con las cuales puedo:

- Guardar valores numéricos.
- Realizar operaciones matemáticas.
- Simular eventos que suceden al azar como el lanzamiento de dados.

Un **procesador** puede realizar operaciones muy rápidamente. Calcular más de 1000 sumas y una división se hace casi instantáneamente.

5. Verifica programando el bloque en **Makecode**.

#### Aplicando lo aprendido

- . . . . . . . . . . . . . . . . . . . .
- 1. Ahora ya estás listo para ajustar el programa y realizar la simulación de 5 años de lluvia.
- 2. Escribe el programa colocando comentarios de lo que hace cada bloque (botón derecho sobre el bloque)
- 3. Recuerda mostrar al final el valor.
- 4. Compáralo con lo que obtengan tus compañeros.
- 5. Una vez realizada la actividad, reflexiona sobre estas preguntas:
	- 1. ¿Fue rápido el cálculo de 5 años de lluvia?
	- 2. ¿Qué sucede si tratamos de calcular el promedio de un siglo?
	- 3. Si se hace varias veces, ¿qué tan diferentes son los resultados cada vez que haces la simulación?

#### Para ir más lejos

Cuando se presentó el programa que calculaba el promedio de la lluvia sobre 5 años, uno de los clientes pidió conocer cuántos días al año caían 2 o menos mm de aguas. ¿Podrás encontrar este valor?

Realiza los ajustes para responder a esta pregunta con tu *Micro:bit*.

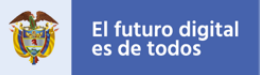

#### Un poco de historia

Margaret Hamilton, una ingeniera de sistema norte americana, entra en 1963 al laboratorio Draper del MIT (Massachusetts Institute of Tecnology) el cual está involucrado en los programas Apollo de la NASA (National Aeronotics and Space Administration). Allí, ella es responsable del equipo encargado del desarrollo del software embebido en el computador ACG de las primeras naves espaciales de la misión Apollo 11, la cual llevó al hombre a la luna.

El ACG, que pesaba 32Kg, era el primero en utilizar circuitos integrados (chip). El programa diseñado por Hamilton contenía algoritmos de priorización de tareas, lo que permitió al módulo lunar alunizar a pesar de la saturación del computador y así jugó un papel crucial en el éxito de la misión. Fue criticada en la época porque la gente no entendía cómo una madre podía seguir una carrera profesional en lugar de cuidar a su hija.

En 1986, crea y dirige la empresa Hamilton Technologies, que desarrollo un lenguaje de programación llamado USL. En 2017, Lego sacó un muñequito con su efigie en homenaje a las Mujeres de la NASA.

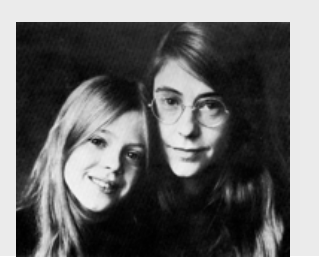

#### Qué hemos aprendido

Revisa y completa la siguiente tabla marcando con una **X** en la columna que mejor represente tu aprendizaje:

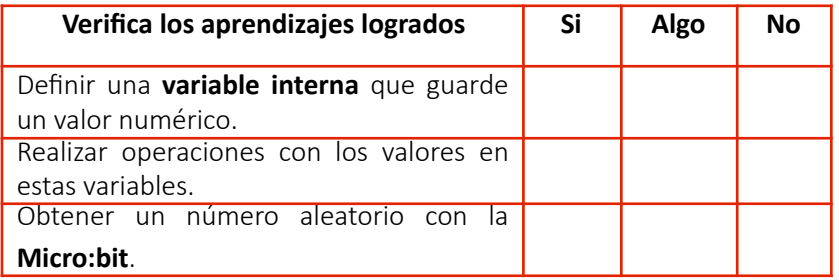

Selecciona la opción que mejor representa su opinión:

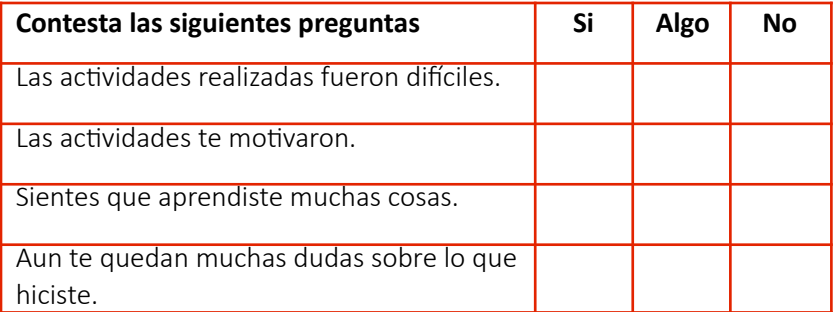